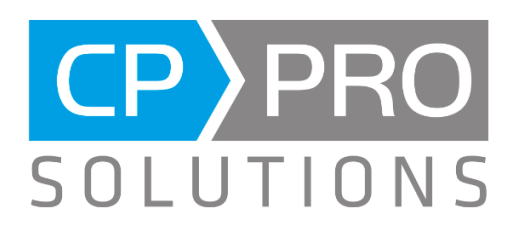

## Release Notes CP-Pro Gerüstbau-Office 3 Version 3.12.4

## Optimierung und Fehlerbehebung

Die Formel gvhtext() wird im Langtext von Leistungspositionen verwendet. Sie verwendet die in der Zeile angegebenen Werte für die Grundvorhalte und Zeiteinheit und sorgt beim Drucken für eine korrekte Grammatik, z.B. 1 Woche aber 2 Woche**n**.

Mit der neuen ATV DIN 18451 wurde das Ergebnis der Formel angepasst und erweitert. Hat eine Leistungsposition die Eigenschaft der Grundvorhalte von 0 Wochen, so wird nun kein Text mehr ausgegeben, da keine Grundvorhalte bestehen.

Um dies im Einklang mit den Texten vor und nach der Formel zu bringen, wurde die Formel um die Parameter für die Vor- und Nachtexte erweitert.

## *Verwendungsbeispiel (bis Version 3.12.3):*

Verwendung im Langtext *"Grundstandzeit der Gerüste: <<gvhtext(gvh,gvhtyp)>> mietfrei."*

- Druckt bei GVH = 4 Wochen den Text: "Grundstandzeit der Gerüste: 4 Wochen mietfrei."
- Druckt bei GVH = 0 Wochen den Text: "Grundstandzeit der Gerüste: 0 Wochen mietfrei."

## *Verwendungsbeispiel (ab Version 3.12.4):*

Verwendung im Langtext: *"<<gvhtext(gvh,gvhtyp,"Grundstandzeit der Gerüste: ", "mietfrei.")>>"*

- Druckt bei GVH= 4 Wochen den Text: "Grundstandzeit der Gerüste: 4 Wochen mietfrei."
- Druckt bei GVH= 0 Wochen keinen Text! Da keine mietfreie Zeit in der Position besteht, was mit einer Abrechnung nach ATV DIN 18451 seit 01.10.2023 möglich wäre.

Verwendung der Formel mit einem fünftem Parameter für einen Zeilenumbruch **vor** der Formel: *"Hier steht Text vor der Formel. <<gvhtext(gvh,gvhtyp,"Grundstandzeit der Gerüste: ", "mietfrei.",1)>>"*.

Druckt bei GVH= 4 Wochen den Text: "*Hier steht Text vor der Formel.*  Grundstandzeit der Gerüste: 4 Wochen mietfrei."